## **How to Change Location of Overlays on Screen**

Your popup designs can be placed anywhere on your web page -- in the corners, at the top, bottom, or in the middle.

To change the location of your mobile popup, simply open "Options" section and select the location.

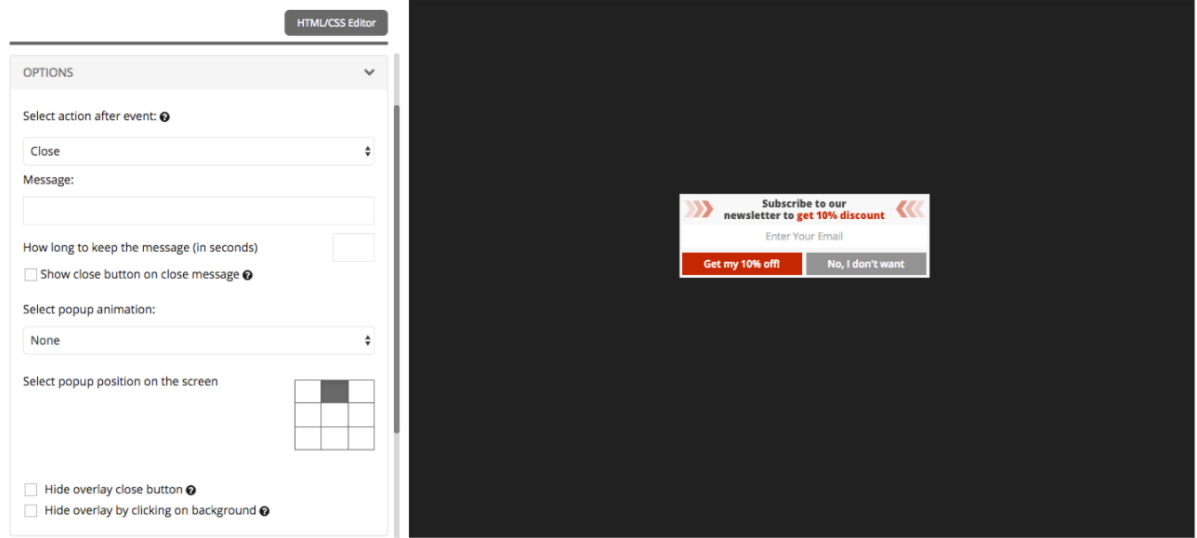